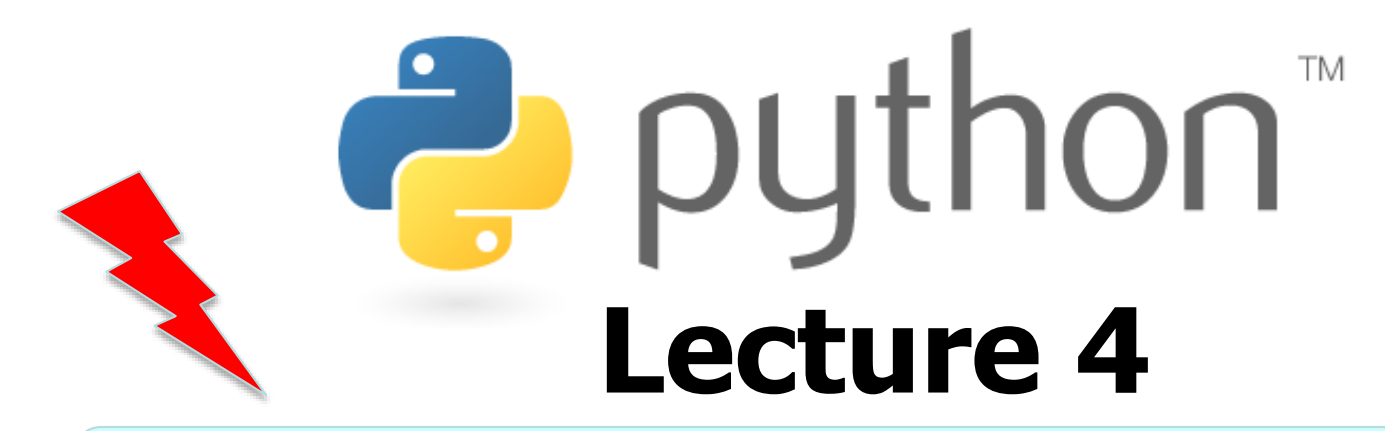

### **gur zntvp jbeqf ner fdhrnzvfu bffvsentr**

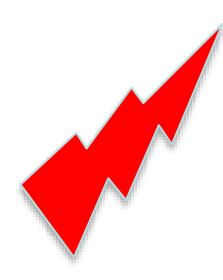

Strings, if/else, return, user input

Special thanks to CS Washington Lecture Notes Except where otherwise noted, this work is licensed under: http://creativecommons.org/licenses/by-nc-sa/3.0

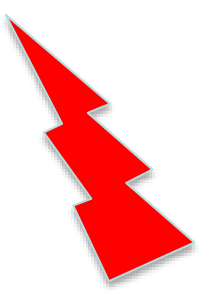

# **Strings**

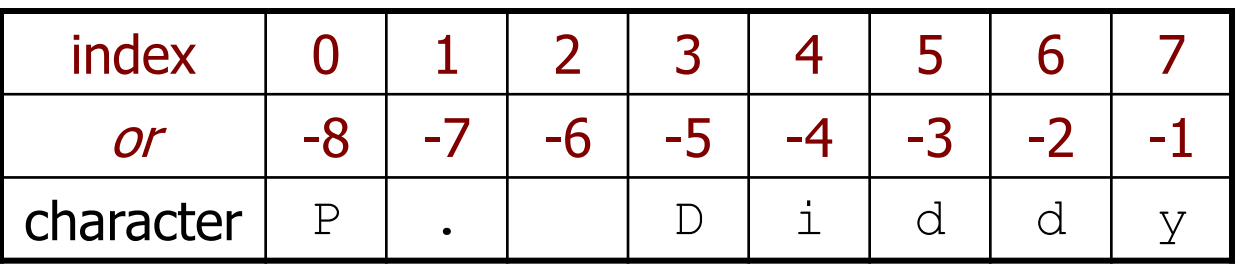

- Accessing character(s): **variable** [ **index** ] **variable** [ **index1**:**index2** ]
	- **index2** is exclusive

Ż

– **index1** or **index2** can be omitted (end of string)

```
>> name = "P. Diddy"
>>> name[0]
'P'
>>> name[7]
'y'>>> name[-1]
'y'>>> name[3:6]
'Did'
>>> name[3:]
'Diddy'
>>> name[:-2]
'P. Did'
```
# **String Methods**

#### **Python**

len(**str**)

startswith, endswith

upper, lower, isupper, islower,

capitalize, swapcase

find

strip

```
>>> name = "Jordan Hiroshi Nakamura"
>>> name.upper()
'JORDAN HIROSHI NAKAMURA'
>>> name.lower().startswith("jordan")
True
>>> len(name)
23
```
2

## **for Loops and Strings**

- A  $for$  loop can examine each character in a string in order.
	- for **name** in **string**: **statements**

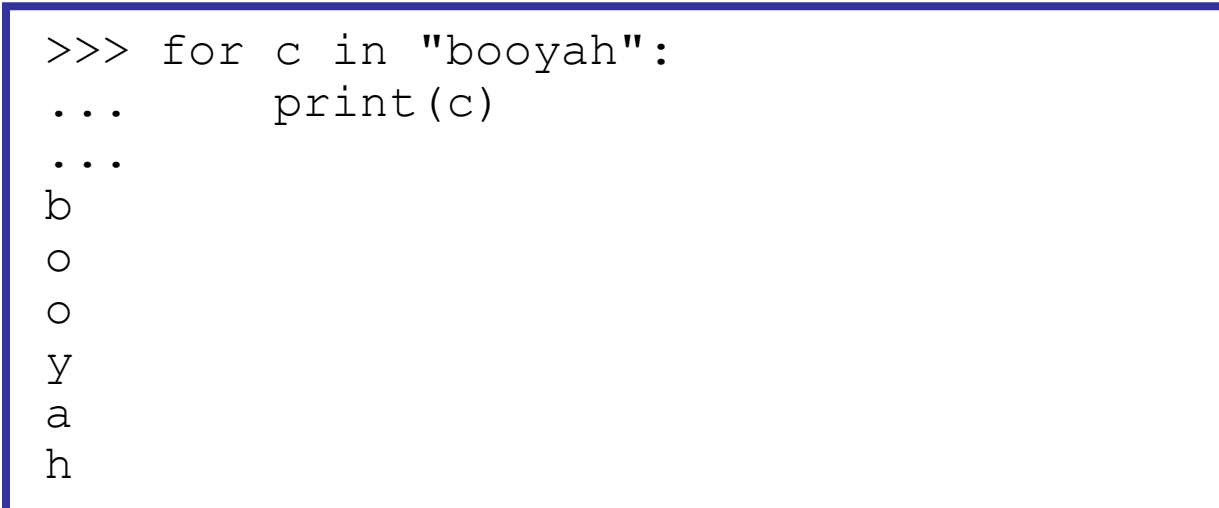

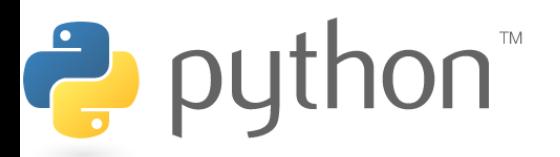

### **input**

input: Reads a string from the user's keyboard.

– reads and returns an entire line of input

```
>>> name = input("Howdy. What's yer name? ")
Howdy. What's yer name? Paris Hilton
```
>>> name 'Paris Hilton'

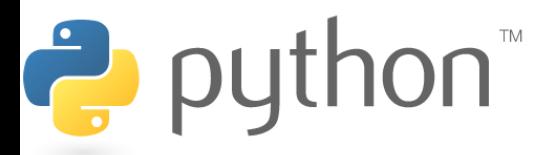

## **input for numbers**

- to read a number, cast the result of input to an int or float (real number)
	- Only numbers can be cast as ints!
	- Example:

```
age = int(input("How old are you? "))
print("Your age is", age)
print("You have", 65 - age, "years until 
retirement")
```
#### Output:

How old are you? **53** Your age is 53 You have 12 years until retirement

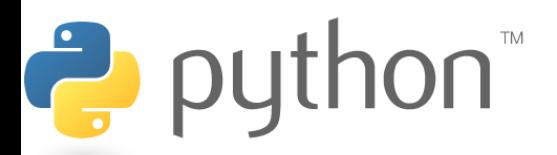

### **if**

#### if **condition**: **statements**

- Example:
	- gpa = float(input("What is your GPA? "))
	- **if gpa > 2.0:**

print("Your application is accepted.")

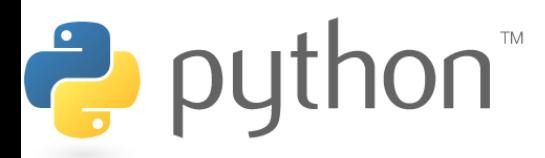

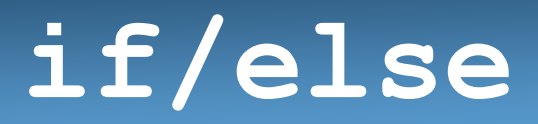

#### if **condition**: **statements** elif **condition**: **statements**

else:

#### **statements**

– Example:

gpa = float(input("What is your GPA? "))

**if gpa > 3.5:**

print("You have qualified for the honor roll.") **elif gpa > 2.0:**

print("Welcome to Mars University!")

**else:**

print("Your application is denied.")

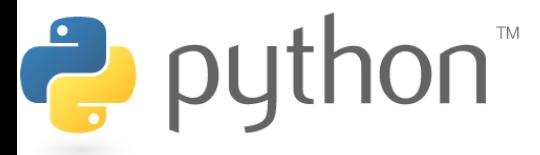

# **Logical Data Type**

• Logic data value: True or False  $>>$   $>>$   $3$  $>>$   $2$ 

 $>>$  >  $3<=2$ 

• Logic operator: and, or, not  $>>>(3>2)$  and  $(2<4)$ 

 $>>>(3>2)$  or  $(2<4)$ 

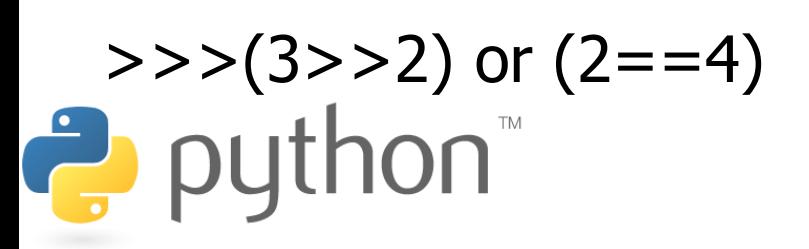

# **Logical Operators**

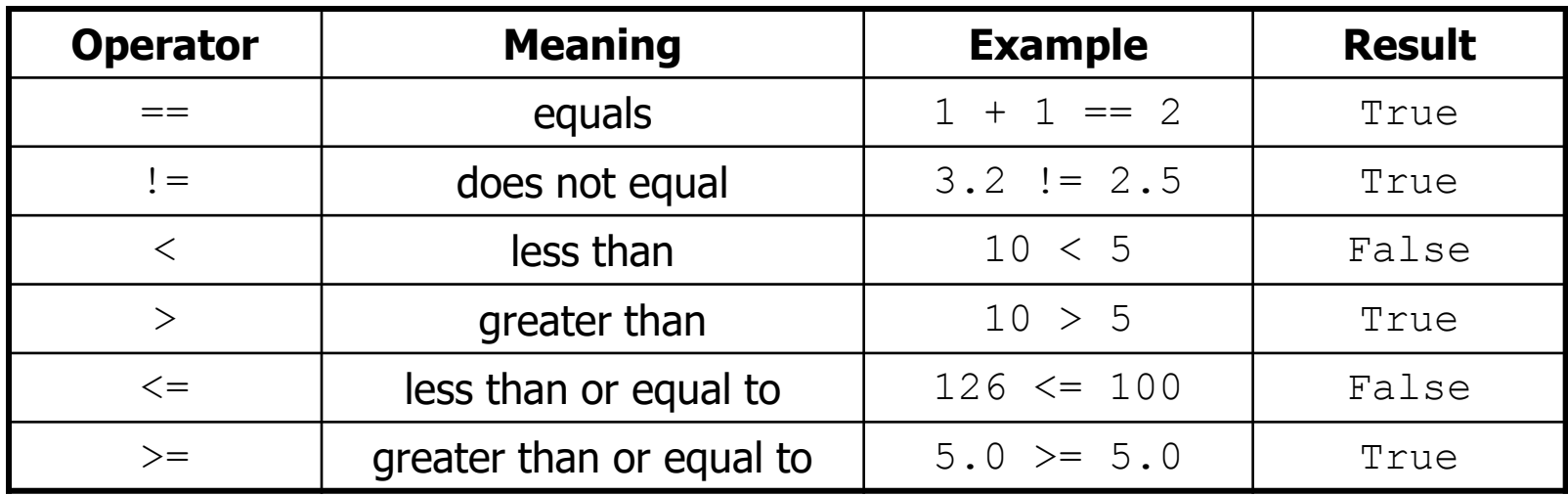

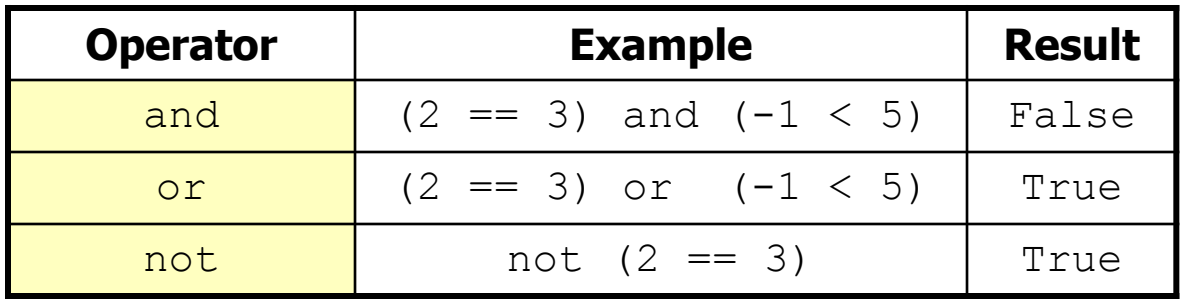

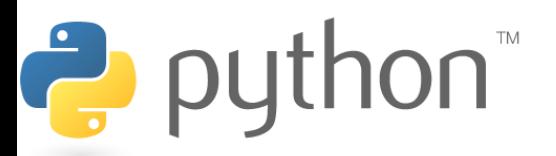

### **if ... in**

#### if **value** in **sequence**: **statements**

– The sequence can be a range, string, tuple, or list

– Examples:

```
x = 3if x in range(0, 10):
    print("x is between 0 and 9")
name = input ("What is your name? ")
name = nameu. lower()if name[0] in "aeiou":
    print("Your name starts with a vowel!")
```
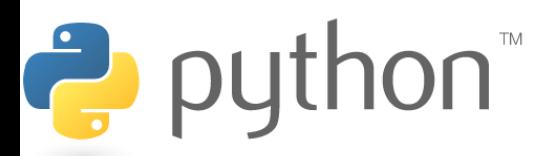

- Please write a Python program
	- 1. Input your age on the keyboard

2. If the age  $>=10$  and age $<$ 18, then print "Best year, you are a teenager",

If the age  $<$ 10, then print  $\degree$  Sorry, please grow up fast $\degree$ If the age $>=$ 18, then print "Great, you are an adult now!"

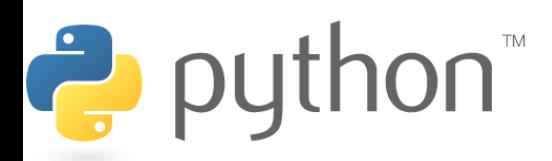

- Please write a Python program to find the roots of a quadratic equation  $f(x) = ax^2 + bx + c$ 
	- 1. Please input three coefficients a, b, c from your keyboard

2. If there are no real roots, please print "Sorry, no real roots"  $(a=1,b=2,c=3)$ 

3. If there are two different real roots, please print root $1 = 2$ 

root2 =  $3$  (a=1,b=-5, c=6)

4. If there are two same real roots, please print

These two roots are the same  $= 1$  (a=1, b= -2, c=1) Hint: You need to use math package for sqrt() function from math import \*

• Please write a Python program to count the vowels (a,e,l,o,u) from the strings input from the keyboard

for example, input string "abcdef" Output: The number of vowels is: 1

Hint: 1. Use (for xx in "aeiou") to check if a letter is a vowel 2. use (fox x in str1) to loop through the input string

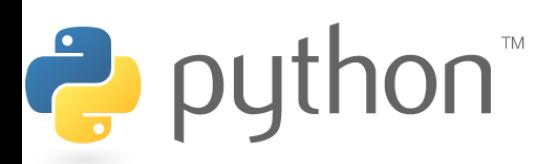

- Write a program that reads two employees' hours and display each's total and the overall total.
	- Cap each day at 8 hours**Employee 1: How many days? 3** Hours? 6 Hours? 12 Hours? 5 Employee 1's total hours =  $19(6.33 / day)$ Employee 2: How many days? 2 Hours? 11 Hours? 6 Employee 2's total hours =  $14$  (7.00 / day) Total hours for both  $=$  33

Ë